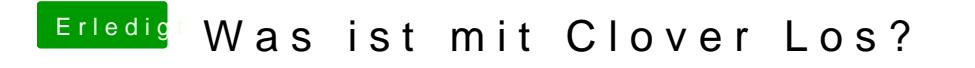

Beitrag von Mork vom Ork vom 22. August 2019, 21:35

[revun](https://www.hackintosh-forum.de/user/39270-revunix/)ix

it's done: Script entsprechend angepasst - Es wird nun innerhalb der "V "Contents" ein Ordner "PlugIns" angelegt und in diesen dann die PlugIns kop

Nachdem der CLOVER-Installer fertig compiliert ist und man mit dem Insta durchgeführt hat, findet sich unter:

EFI/CLOVER/kexts/Other/

die VirtualSMC.kext inklusiv der darin befindlichen PlugIns. Ich denke m gewünscht.

Angepasstes Script wie im[mer](https://www.hackintosh-forum.de/forum/thread/43497-was-ist-mit-clover-los/?postID=518098#post518098) himer konitiat posaktualisiert. Oder hier runterlad Ch.OVER\_Builder\_MvO.zip

Hier mal ein komplettes Log des CLOVER\_BOuliDolVeERP\_rBizelsdseers\_log.zip